### NAME

strtok, strtok r - etract tolens from strings

### **SYNOPSIS**

#include <string.h>

char \*strtok(char \*str, const char \*delim);

char \*strtok\_r(char \*str, const char \*delim, char \*\*saveptr);

Feature Test Macro Requirements for glibc (steature\_test\_macros)7)

strtok\_r(): \_POSIX\_C\_SOURCE || /\* Glibcersions <= 2.19: \*/ \_BSD\_SOURCE || \_SVID\_SOURCE

# **DESCRIPTION**

The strtok() function breaks a string in[to a sequence of zero](http://chuzzlewit.co.uk/WebManPDF.pl/man:/7/feature_test_macros) or more nonempths to On the Œrst call to strtok(), the string to be parsed should be speciŒed in str. In each subsequent call that should parse the same string, str must be NULL.

The delim agument speciCEes a set of bytes that delimit the stok the parsed string. The caller may specify diferent strings in delim in successicalls that parse the same string.

Each call to strtok() returns a pointer to a null-terminated string containing the othen. This string does not include the delimiting byte. If no more to to are found, strtok() returns NULL.

A sequence of calls to strtok() that operate on the same string maintains a pointer that determines the point from which to start searching for the xt to ken. The CErst call to strtok() sets this pointer to point to the CErst byte of the string. The start of the treeken is determined by scanning formed for the net nondelimiter byte in str. If such a byte is found, it is tank as the start of the xtetoken. If no such byte is found, then there are no more tarks, and strtok() returns NULL. (A string that is empty or that contains only delimiters will thus cause strtok() to return NULL on the Œrst call.)

The end of each to the is found by scanning found until either the not delimiter byte is found or until the terminating null byte  $(\nabla)$  is encountered. If a delimiter byte is found, verwotten with a null byte to terminate the current took, and strtok() sees a pointer to the following byte; that pointer will be used as the starting point when searching for the the sken. In this case, strtok() returns a pointer to the start of the found tolen.

From the above description, it follows that a sequence of otwor more contiguous delimiter bytes in the parsed string is considered to be a single delimited that delimiter bytes at the start or end of the string are ignored. Put anotheraw the tolens returned by strtok() are waays nonempty strings. Thus, for example, given the string "aaa;;bbb,", successi calls to strtok() that specify the delimiter string ";," would return the strings "aaa" and "bbb", and then a null pointer .

The strtok\_r() function is a reentrantexion strtok(). The saveptr gument is a pointer to daar  $*$  variable that is used internally by strtok  $r()$  in order to maintain conte tween successi calls that parse the same string.

On the CErst call to strtok  $r()$ , str should point to the string to be parsed, and the of saveptr is ignored. In subsequent calls, str should be NULL, and saveptr should be unchanged since it but call.

Different strings may be parsed concurrently using sequences of calls to strtok r() that specify dif saveptr aguments.

## RETURN VALUE

The strtok() and strtok\_r() functions return a pointer to the  $x$ the  $x$ hen, or NULL if there are no more tokens.

## ATTRIB UTES

For an explanation of the terms used in this section, attributes(7).

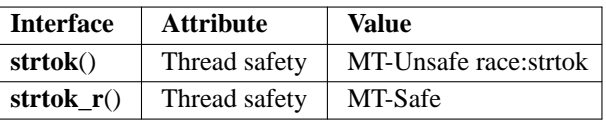

# **CONFORMING TO**

### **strtok**()

POSIX.1-2001, POSIX.1-2008, C89, C99, SVr4, 4.3BSD.

#### **strtok\_r**()

POSIX.1-2001, POSIX.1-2008.

#### **BUGS**

Be cautious when using these functions. If you do use them, note that:

- \* These functions modify their first argument.
- \* These functions cannot be used on constant strings.
- \* The identity of the delimiting byte is lost.
- \* The **strtok**() function uses a static buffer while parsing, so it's not thread safe. Use **strtok\_r**() if this matters to you.

## **EXAMPLE**

The program below uses nested loops that employ **strtok\_r**() to break a string into a two-level hierarchy of tokens. The first command-line argument specifies the string to be parsed. The second argument specifies the delimiter byte(s) to be used to separate that string into "major" tokens. The third argument specifies the delimiter byte(s) to be used to separate the "major" tokens into subtokens.

An example of the output produced by this program is the following:

```
$ ./a.out 'a/bbb///cc;xxx:yyy:' ':;' '/'
            1: a/bbb///cc
            \Rightarrow a
            \rightarrow bbb
            \Rightarrow cc
            2: xxx
            --> xxx
            3: yyy
            --> yyy
Program source
```

```
#include <stdio.h>
#include <stdlib.h>
#include <string.h>
int
main(int argc, char *argv[])
{
char *str1, *str2, *token, *subtoken;
char *saveptr1, *saveptr2;
int j;
if (argc != 4) {
fprintf(stderr, "Usage: %s string delim subdelim\n",
argv[0];
exit(EXIT_FAILURE);
}
for (j = 1, str1 = argv[1];; j++, str1 = NULL) {
```

```
token = strtok_r(str1, argv[2], & saweptr1);
```

```
if (token == NULL)
break;
printf("%d: %s\n", j, tolen);
for (str2 = tolen; ; str2 = NULL) {
subtoken = strtok_r(str2, av[3], &saveptr2);
if (subtoken == NULL)break;
printf("\rightarrow%s\n", subtokn);
}
}
exit(EXIT_SUCCESS);
}
```
Another example program using strtok() can be found  $p$ in and  $q(3)$ .

# SEE ALSO

index(3), memchr(3) rindex(3), strchr(3) string(3), strpbrk(3) strsep(3) strspn(3) strstr(3) wcstok(3)

# COLOPHON

This page is part of release 4.10 of the Linux mangexa[project. A desc](http://chuzzlewit.co.uk/WebManPDF.pl/man:/3/getaddrinfo_a)ription of the project, information about reporting bags[, and the](http://chuzzlewit.co.uk/WebManPDF.pl/man:/3/rindex) latestersi[on of thi](http://chuzzlewit.co.uk/WebManPDF.pl/man:/3/string)[s page, ca](http://chuzzlewit.co.uk/WebManPDF.pl/man:/3/strpbrk)[n be fou](http://chuzzlewit.co.uk/WebManPDF.pl/man:/3/strsep)nd at ps://[www.kern](http://chuzzlewit.co.uk/WebManPDF.pl/man:/3/strstr)[el.org/doc/](http://chuzzlewit.co.uk/WebManPDF.pl/man:/3/wcstok)man[pages/.](http://chuzzlewit.co.uk/WebManPDF.pl/man:/3/index)